## Package 'metadynminer'

April 14, 2022

Type Package

Title Tools to Read, Analyze and Visualize Metadynamics HILLS Files from 'Plumed'

Version 0.1.7

Date 2022-04-12

**Depends**  $R (= 3.3.0)$ 

LinkingTo Rcpp

Description Metadynamics is a state of the art biomolecular simulation technique. 'Plumed' Tribello, G.A. et al. (2014) [<doi:10.1016/j.cpc.2013.09.018>](https://doi.org/10.1016/j.cpc.2013.09.018) program makes it possible to perform metadynamics using various simulation codes. The results of metadynamics done in 'Plumed' can be analyzed by 'metadynminer'. The package 'metadynminer' reads 1D and 2D metadynamics hills files from 'Plumed' package. It uses a fast algorithm by Hosek, P. and Spiwok, V. (2016) [<doi:10.1016/j.cpc.2015.08.037>](https://doi.org/10.1016/j.cpc.2015.08.037) to calculate a free energy surface from hills. Minima can be located and plotted on the free energy surface. Transition states can be analyzed by Nudged Elastic Band method by Henkelman, G. and Jonsson, H. (2000) [<doi:10.1063/1.1323224>](https://doi.org/10.1063/1.1323224). Free energy surfaces, minima and transition paths can be plotted to produce publication quality images.

LazyData true

License GPL-3

RoxygenNote 6.1.0

Imports Rcpp

Suggests testthat

URL <https://metadynamics.cz/metadynminer/>

NeedsCompilation yes

Author Vojtech Spiwok [aut, cre] (<<https://orcid.org/0000-0001-8108-2033>>)

Maintainer Vojtech Spiwok <spiwokv@vscht.cz>

Repository CRAN

Date/Publication 2022-04-14 11:02:29 UTC

# R topics documented:

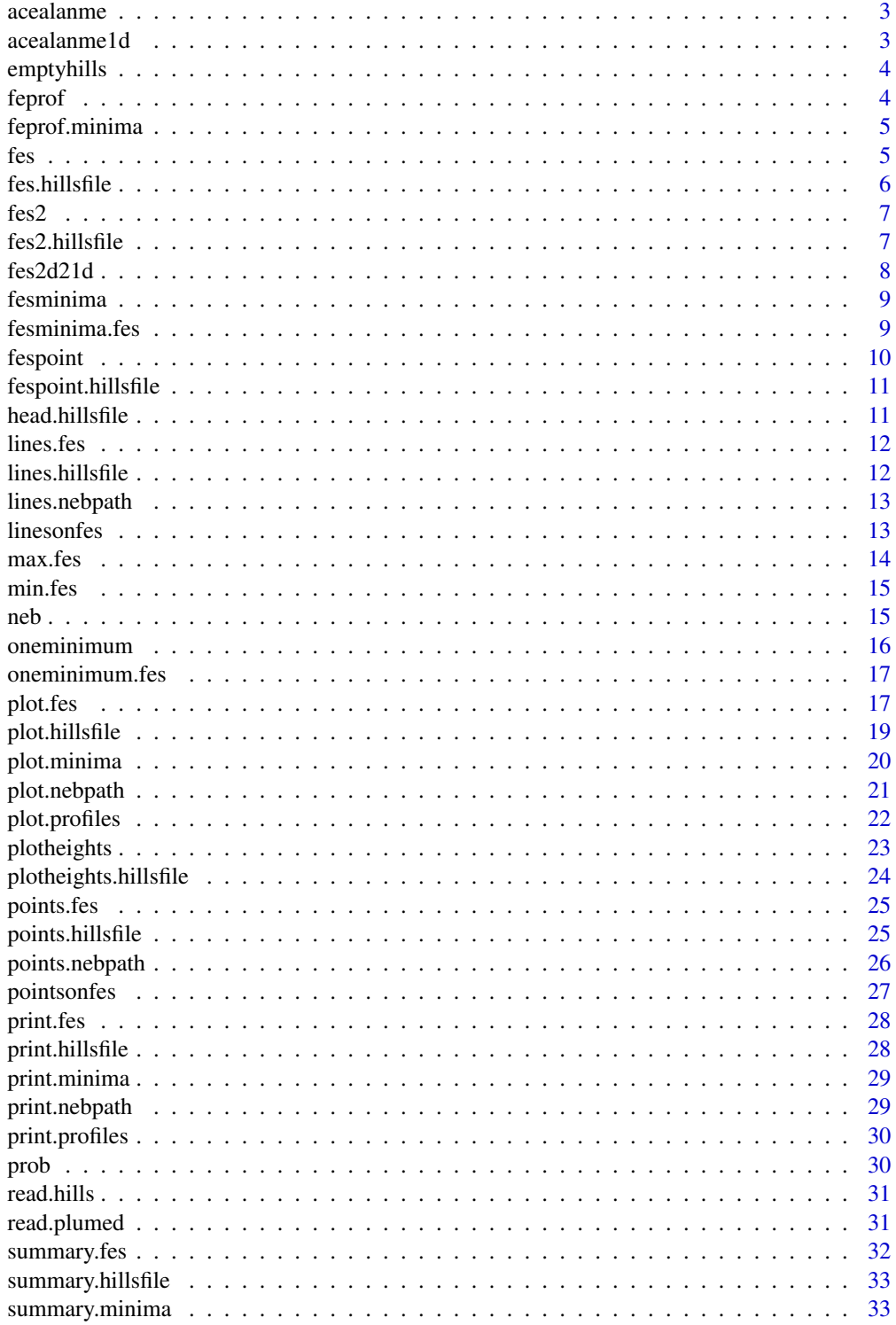

#### <span id="page-2-0"></span>acealanme 3

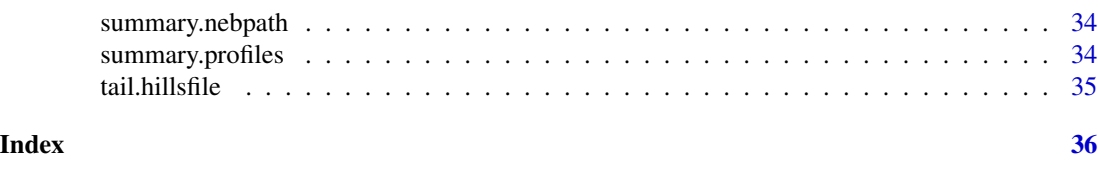

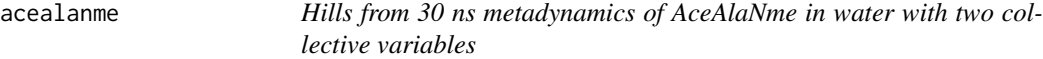

#### Description

Hills from 30 ns metadynamics of AceAlaNme (Amber99SB-ILDN) in water (TIP3P) with Ramachandran dihedrals phi and psi as collective variables.

#### Usage

acealanme

#### Format

hillsfile object

#### Source

<http://www.metadynamics.cz/metadynminer/data/HILLS2d>

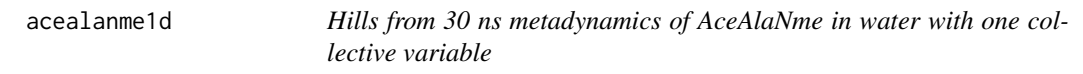

#### Description

Hills from 30 ns metadynamics of AceAlaNme (Amber99SB-ILDN) in water (TIP3P) with a Ramachandran dihedral phi as the collective variable.

#### Usage

acealanme1d

#### Format

hillsfile object

#### Source

<http://www.metadynamics.cz/metadynminer/data/HILLS1d>

'emptyhills' returns a hillsfile object with no hills. User can specify whether some collective variables are periodic.

#### Usage

```
emptyhills(dim=2, per=c(FALSE, FALSE), pcv1=c(-pi,pi), pcv2=c(-pi,pi))
```
#### Arguments

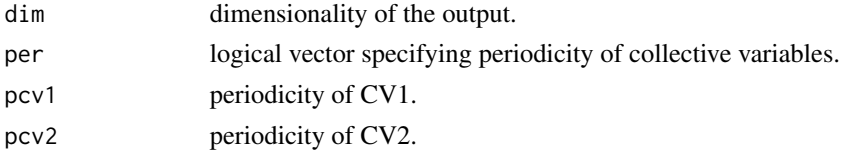

#### Value

hillsfile object.

#### Examples

emptyhills(dim=2)

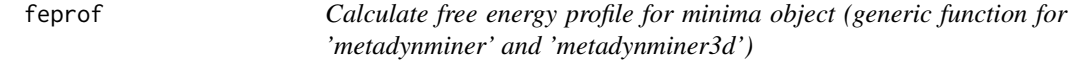

#### Description

'feprof' calculates free energy profiles for free energy minima. It finds the global minimum at the 'imax' and calculates the evolution of free energies of a local vs. the global free energy minimum. The free energy of the global minimum is constant (zero).

#### Usage

feprof(minims, imax)

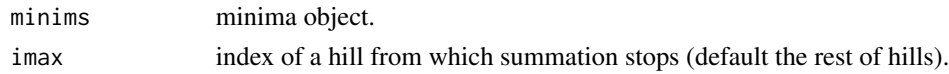

<span id="page-4-0"></span>

'feprof.minima' calculates free energy profiles for free energy minima. It finds the global minimum at the 'imax' and calculates the evolution of free energies of a local vs. the global free energy minimum. The free energy of the global minimum is constant (zero).

#### Usage

```
## S3 method for class 'minima'
feprof(minims, imax = NULL)
```
#### Arguments

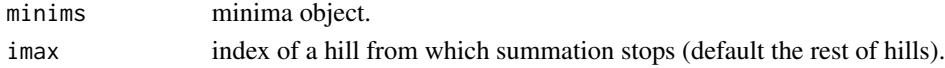

#### Examples

```
tfes<-fes(acealanme, imax=5000)
minima<-fesminima(tfes)
prof<-feprof(minima)
prof
```
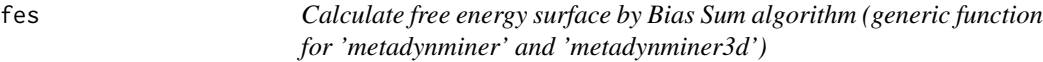

#### Description

'fes' sums up hills using fast Bias Sum algorithm.

#### Usage

```
fes(hills, imin, imax, xlim, ylim, zlim, npoints)
```
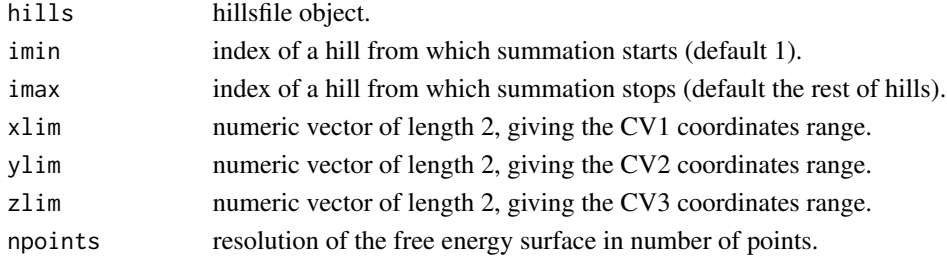

#### <span id="page-5-0"></span>Value

fes object.

fes.hillsfile *Calculate free energy surface by Bias Sum algorithm*

#### Description

'fes.hillsfile' sums up hills using fast Bias Sum algorithm.

#### Usage

```
## S3 method for class 'hillsfile'
fes(hills, imin = 1, imax = NULL, xlim = NULL,
 ylim = NULL, zlim = NULL, npoints = 256)
```
#### Arguments

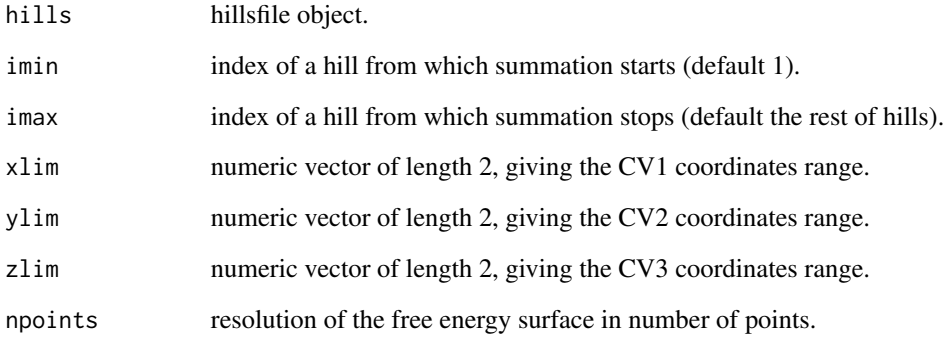

#### Value

fes object.

#### Examples

tfes<-fes(acealanme, imax=5000)

<span id="page-6-0"></span>fes2 *Calculate free energy surface by conventional algorithm (generic function for 'metadynminer' and 'metadynminer3d')*

#### Description

'fes2' sums up hills using slow conventional algorithm. It can be used as a reference or when hill widths are variable.

#### Usage

fes2(hills, imin, imax, xlim, ylim, zlim, npoints)

#### Arguments

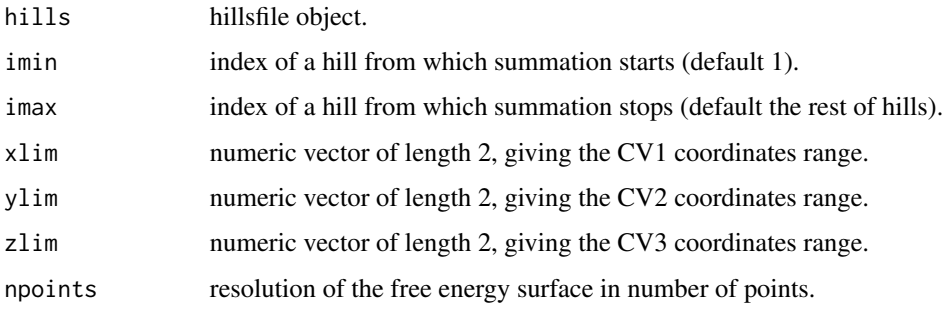

#### Value

fes object.

fes2.hillsfile *Calculate free energy surface by conventional algorithm*

#### Description

'fes2.hillsfile' sums up hills using slow conventional algorithm. It can be used as a reference or when hill widths are variable.

#### Usage

```
## S3 method for class 'hillsfile'
fes2(hills, imin = 1, imax = NULL, xlim = NULL,
 ylim = NULL, zlim = NULL, npoints = 256)
```
#### <span id="page-7-0"></span>Arguments

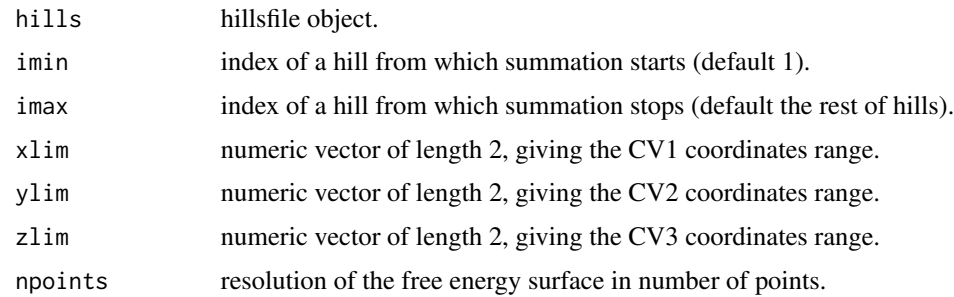

#### Value

fes object.

#### Examples

tfes<-fes2(acealanme, imax=1000)

fes2d21d *Calculate 1D free energy surface from hillsfile object*

#### Description

'fes2d21d' calculates 2D free energy surface, converts free energies to probabilities (exp(-F/kT)), sums them up along one collective variable and converts back to free energy (-kT log(P)).

#### Usage

```
fes2d21d(hills, remdim = 2, temp = 300, eunit = "kJ/mol", imin = 1,
  imax = NULL, xlim = NULL, ylim = NULL, npoints = 256)
```
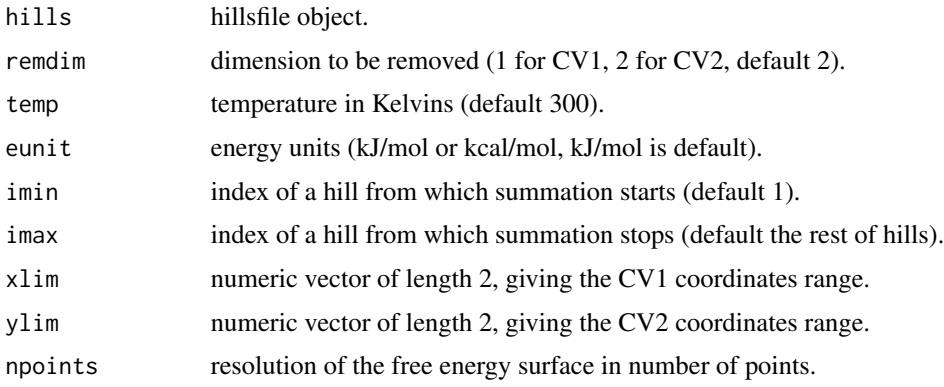

#### <span id="page-8-0"></span>fesminima 9

#### Value

fes object.

#### Examples

tfes<-fes2d21d(acealanme, remdim=2, imax=5000)

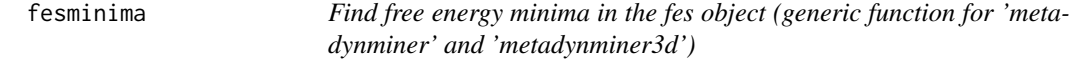

#### Description

'fesminima' finds free energy minima on 1D or 2D free energy surface. The surface is divided by a 1D or 2D grid and minima are found for each bin. Next the program determines whether the minimum of a bin is a local minimum of the whole free energy surface. Free energy minima are labeled constitutively by capital letters.

#### Usage

```
fesminima(inputfes, nbins)
```
#### Arguments

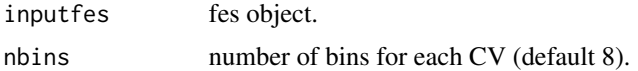

#### Value

minima object.

fesminima.fes *Find free energy minima in the fes object*

#### Description

'fesminima.fes' finds free energy minima on 1D or 2D free energy surface. The surface is divided by a 1D or 2D grid and minima are found for each bin. Next the program determines whether the minimum of a bin is a local minimum of the whole free energy surface. Free energy minima are labeled constitutively by capital letters.

#### Usage

```
## S3 method for class 'fes'
fesminima(inputfes, nbins = 8)
```
#### <span id="page-9-0"></span>10 fespoint

#### Arguments

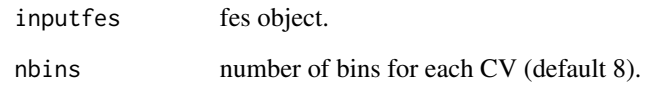

#### Value

minima object.

#### Examples

```
tfes<-fes(acealanme, imax=5000)
minima<-fesminima(tfes)
minima
```
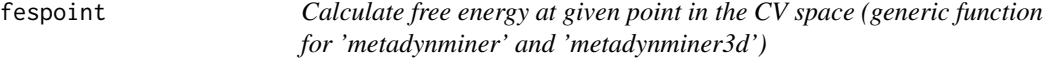

#### Description

'fespoint' calculates free energy at given point in the CV space 'coord'. Hills are summed from 'imin' to 'imax'. Printed output can be suppressed by setting 'verb' to TRUE.

#### Usage

fespoint(hills, coord, imin, imax, verb)

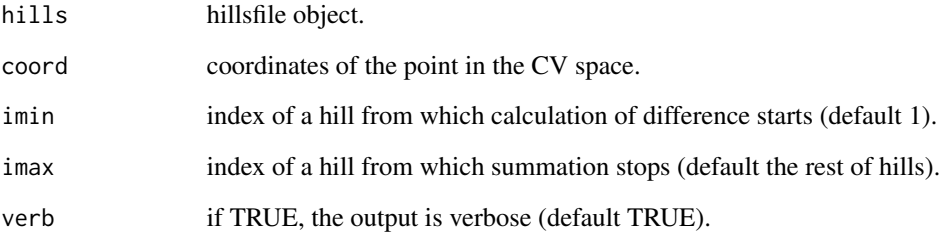

<span id="page-10-0"></span>fespoint.hillsfile *Calculate free energy at given point in the CV space*

#### Description

'fespoint.hillsfile' calculates free energy at given point in the CV space 'coord'. Hills are summed from 'imin' to 'imax'. Printed output can be suppressed by setting 'verb' to TRUE.

#### Usage

```
## S3 method for class 'hillsfile'
fespoint(hills, coord = NULL, imin = 1,
  imax = NULL, verb = T)
```
#### Arguments

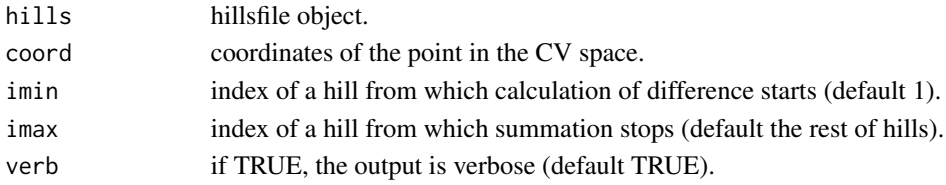

#### Examples

fespoint(acealanme, c(0,0), imax=5000)

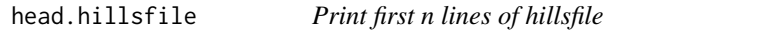

#### Description

'head.hillsfile' prints first n lines of a hillsfile object.

#### Usage

```
## S3 method for class 'hillsfile'
head(x, n = 10, \ldots)
```
#### Arguments

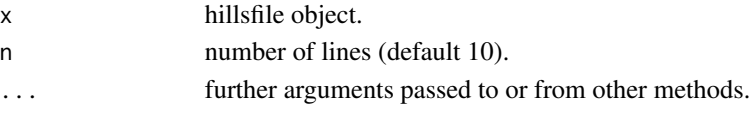

#### Examples

head(acealanme)

<span id="page-11-0"></span>

'lines.fes' plots 1D free energy surface as lines.

#### Usage

```
## S3 method for class 'fes'
lines(x, lwd = 1, col = "black", ...)
```
#### Arguments

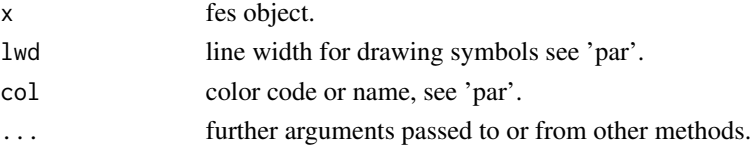

#### Examples

tfes<-fes(acealanme1d, imax=5000) plot(tfes) lines(tfes, lwd=4)

lines.hillsfile *Plot lines for hillsfile object*

#### Description

'lines.hillsfile' plots lines for hillsfile object. For a hillsfile with one collective variable it plots its evolution. For a hillsfile with two collective variables it plots CV1 vs. CV2.

#### Usage

```
## S3 method for class 'hillsfile'
lines(x, ignore time = FALSE, lwd = 1,col = "black", ...)
```
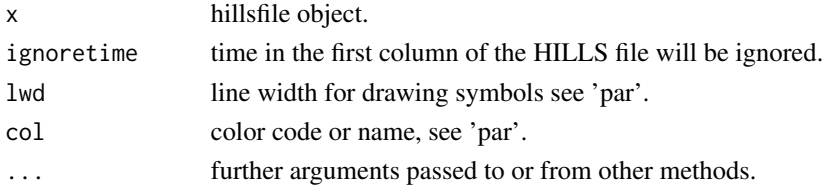

#### <span id="page-12-0"></span>lines.nebpath 13

#### Examples

```
plot(acealanme)
lines(acealanme, col="red")
```
lines.nebpath *Plot lines for Nudged Elastic Band*

#### Description

'lines.nebpath' plots lines for free energy profile calculated by Nudged Elastic Band.

#### Usage

## S3 method for class 'nebpath'  $lines(x, col = "red", lwd = 1, ...)$ 

#### Arguments

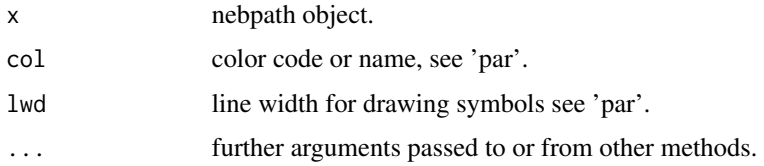

#### Examples

```
tfes<-fes(acealanme, imax=5000)
minima<-fesminima(tfes)
nebAD<-neb(minima, min1="A", min2="D", nsteps=20)
plot(nebAD)
lines(nebAD, lwd=4)
```
linesonfes *Plot lines for Nudged Elastic Band projected onto free energy surface*

#### Description

'linesonfes' plots lines for free energy profile calculated by Nudged Elastic Band projected onto free energy surface.

#### Usage

linesonfes(x, col = "red",  $lwd = 1$ )

<span id="page-13-0"></span>14 max.fes

#### Arguments

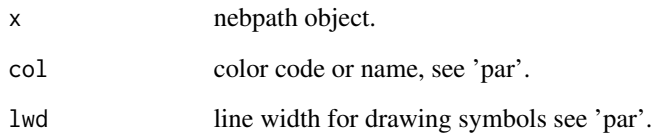

### Examples

```
tfes<-fes(acealanme, imax=5000)
minima<-fesminima(tfes)
nebAD<-neb(minima, min1="A", min2="D", nsteps=20)
plot(minima)
linesonfes(nebAD)
```
#### max.fes *Calculate maximum of free energy surface*

#### Description

'max.fes' calculates maximum of free energy in a fes object.

#### Usage

```
## S3 method for class 'fes'
max(inputfes, na.rm = NULL, ...)
```
#### Arguments

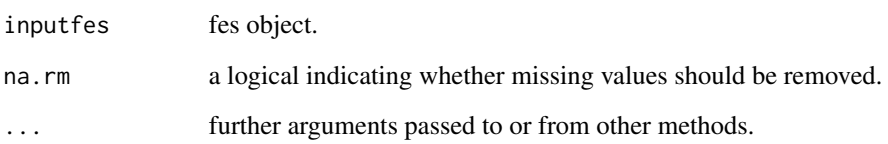

#### Examples

```
tfes<-fes(acealanme, imax=5000)
max(tfes)
```
<span id="page-14-0"></span>

'min.fes' calculates minimum of free energy in a fes object.

#### Usage

```
## S3 method for class 'fes'
min(inputfes, na.rm = NULL, ...)
```
#### Arguments

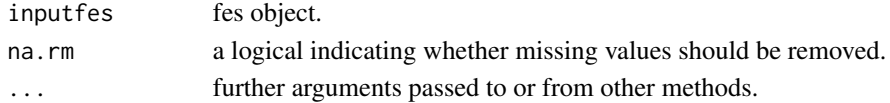

#### Examples

tfes<-fes(acealanme, imax=5000) min(tfes)

neb *Find transition path on free energy surface by Nudged Elastic Band method*

#### Description

'neb' finds a transition path on free energy surface for a given pair of minima. For a 1D surface it simply takes the free energy profile between the two minima. For 2D surface it calculates the transition path by Nudged Elastic

#### Usage

```
neb(minims = minims, min1 = "A", min2 = "B", nbins = 20,
  nsteps = 100, step = 1, k = 0.2)
```
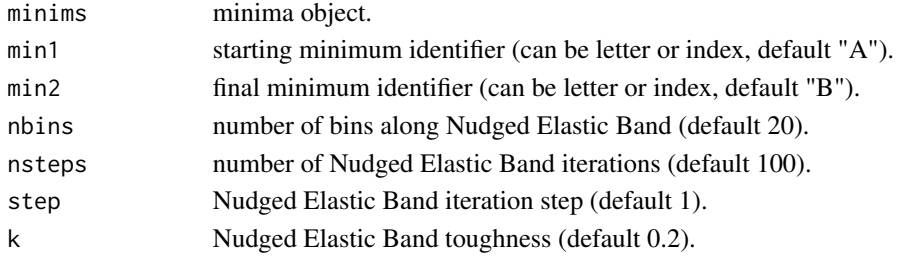

#### <span id="page-15-0"></span>Value

NEB path

#### Examples

```
tfes<-fes(acealanme, imax=5000)
minima<-fesminima(tfes)
nebAD<-neb(minima, min1="A", min2="D", nsteps=20)
nebAD
```
oneminimum *Creates one ad hoc free energy minimum for a fes object (generic function for 'metadynminer' and 'metadynminer3d')*

#### Description

'oneminimum' creates an ad hoc free energy minimum on free energy surface. This can be used to calculate free energy surface evolution at arbitrary point of free energy surface.

#### Usage

```
oneminimum(inputfes, cv1, cv2, cv3)
```
#### Arguments

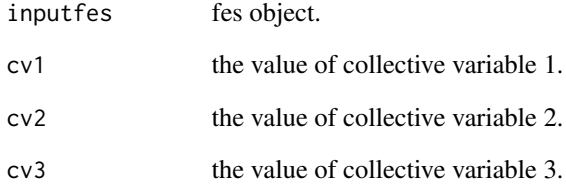

#### Value

minima object.

<span id="page-16-0"></span>

'oneminimum.fes' creates an ad hoc free energy minimum on free energy surface. This can be used to calculate free energy surface evolution at arbitrary point of free energy surface.

#### Usage

```
## S3 method for class 'fes'
oneminimum(inputfes, cv1, cv2, cv3)
```
#### Arguments

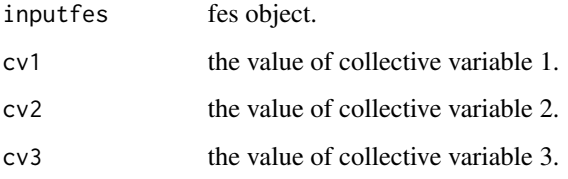

#### Value

minima object.

#### Examples

```
tfes<-fes(acealanme1d)
minima<-fesminima(tfes)
minima<-minima+oneminimum(tfes, cv1=0, cv2=0)
minima
```
plot.fes *Plot free energy surface object*

#### Description

'plot.fes' plots free energy surface. For a fes with one collective variable it plots a 1D profile. For a fes with two collective variables it plots 2D free energy surface using image, contours or combination of both (default).

#### Usage

```
## S3 method for class 'fes'
plot(x, plottype = "both", colscale = F, xlim = NULL,ylim = NULL, zlim = NULL, main = NULL, sub = NULL, xlab = NULL,
 ylab = NULL, nlevels = 10, levels = NULL,
  col = rainbow(135)[100:1], labels = NULL, labels = 0.6,drawlabels = TRUE, colscalelab = "free energy",
 method = "flattest", contcol = par("fg"), lty = par("lty"),
  lwd = 1, asp = NULL, axes = T, ...)
```
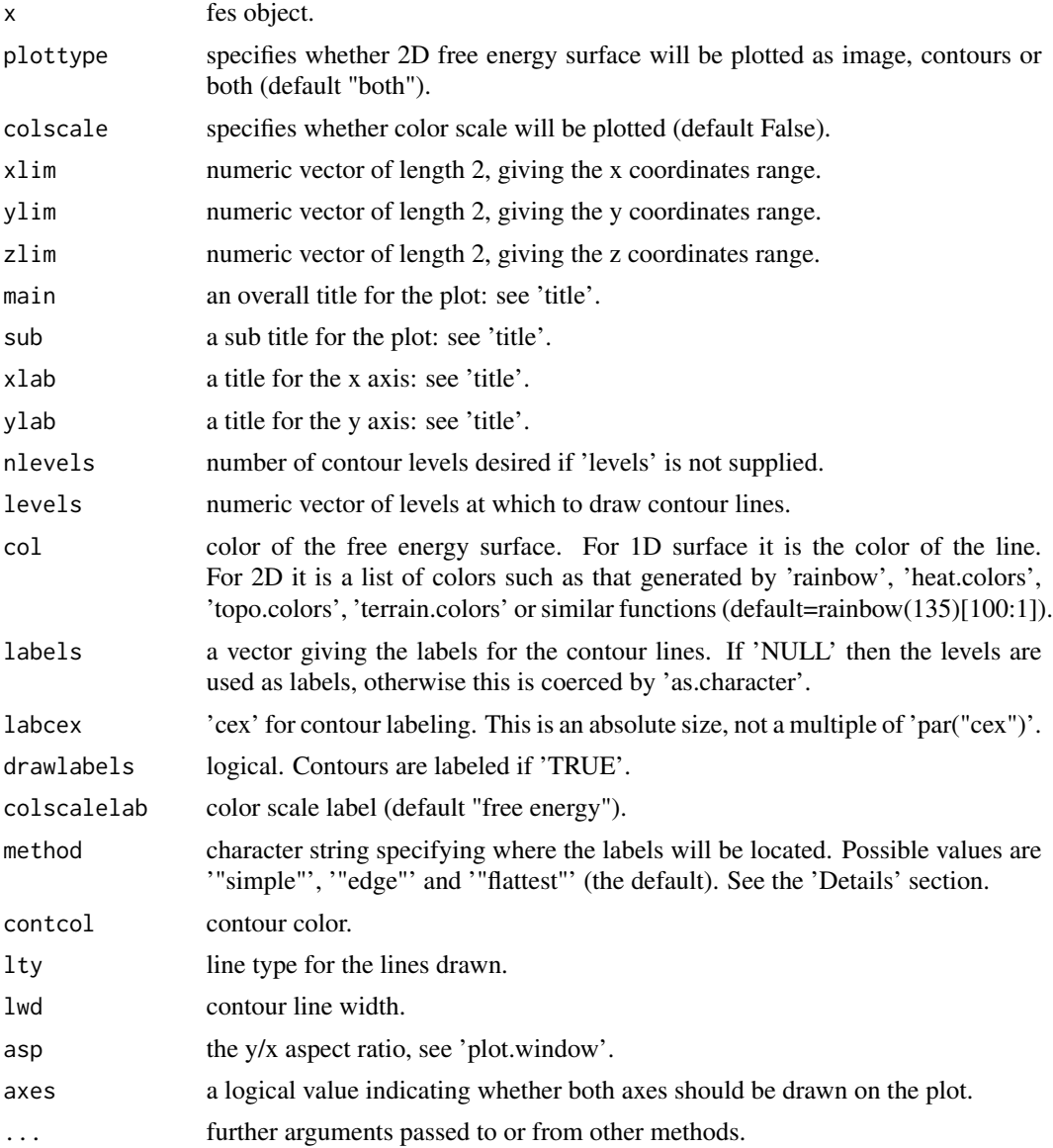

#### <span id="page-18-0"></span>plot.hillsfile 19

#### Examples

```
tfes2d<-fes(acealanme, imax=5000)
plot(tfes2d)
tfes1d<-fes(acealanme1d)
plot(tfes1d)
```
plot.hillsfile *Plot hillsfile object*

#### Description

'plot.hillsfile' plots hillsfile object. For a hillsfile with one collective variable it plots its evolution. For a hillsfile with two collective variables it plots CV1 vs. CV2.

#### Usage

```
## S3 method for class 'hillsfile'
plot(x, ignoretime = FALSE, xlab = NULL,
 ylab = NULL, xlim = NULL, ylim = NULL, main = NULL, sub = NULL,
 pch = 1, col = "black", bg = "red", cex = 1, asp = NULL,
 lwd = 1, axes = TRUE, ...)
```
#### Arguments

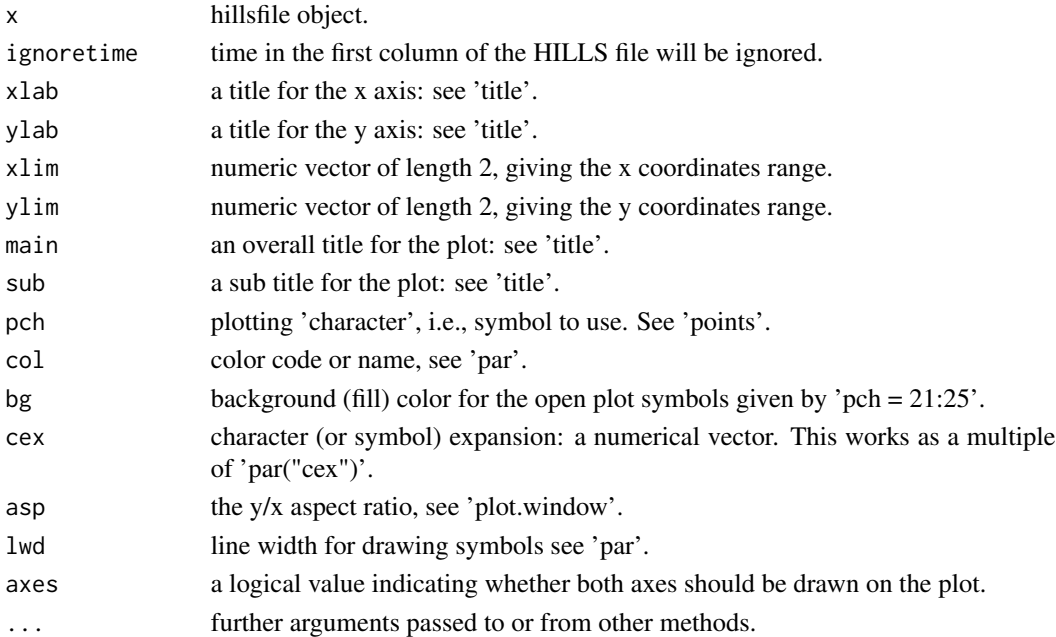

#### Examples

plot(acealanme)

<span id="page-19-0"></span>

'plot.minima' plots free energy surface with minima. The free energy surface is plotted the same way as by plot.fes with additional minima labels.

#### Usage

```
## S3 method for class 'minima'
plot(x, plottype = "both", xlim = NULL, ylim = NULL,zlim = NULL, colscale = F, colscalelab = "free energy",
 main = NULL, sub = NULL, xlab = NULL, ylab = NULL,
 nlevels = 10, levels = NULL, col = rainbow(135)[100:1],
  labels = NULL, labcex = 0.6, drawlabels = TRUE,
 method = "flattest", textcol = "black", pch = 1, bg = "red",
 cex = 1, contcol = par("fg"), lty = par("lty"), lwd = par("lwd"),
  asp = NULL, axes = TRUE, ...)
```
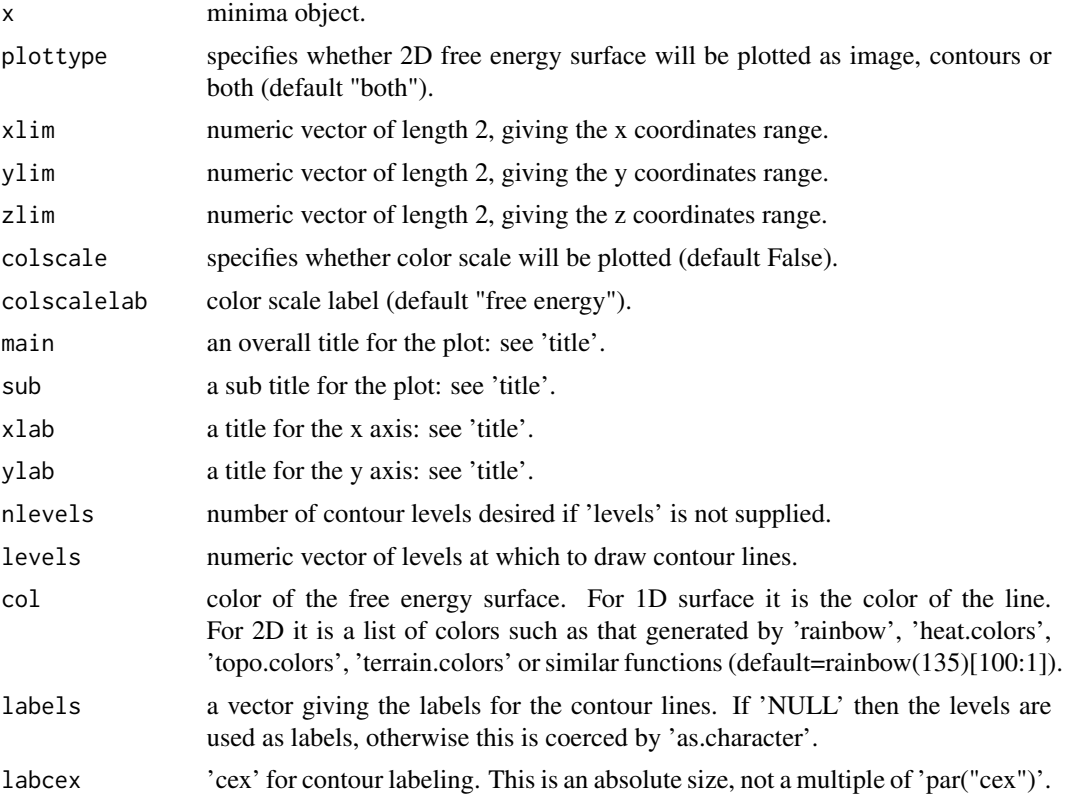

#### <span id="page-20-0"></span>plot.nebpath 21

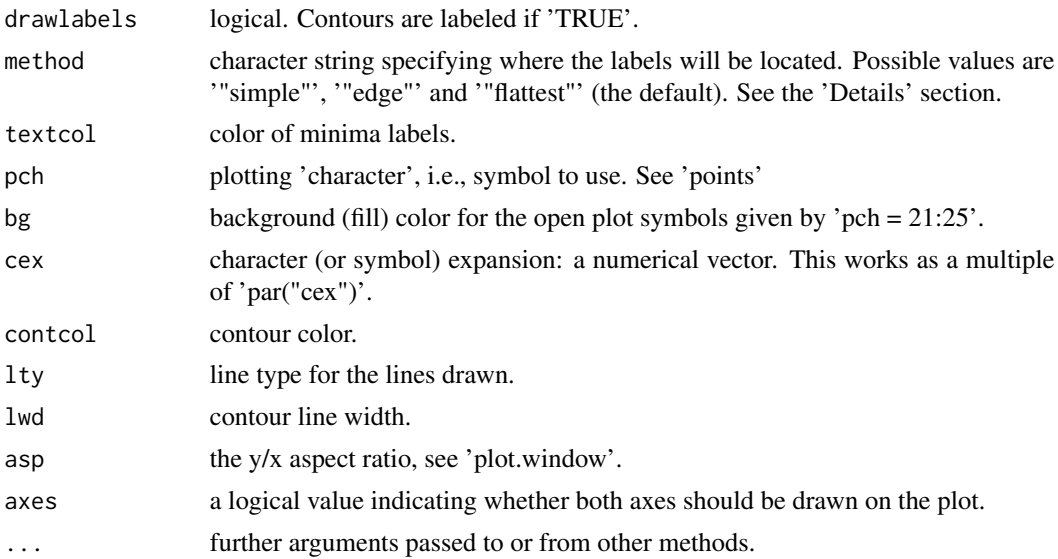

#### Examples

```
tfes<-fes(acealanme, imax=5000)
minima<-fesminima(tfes)
plot(minima)
```
plot.nebpath *Plot Nudged Elastic Band*

#### Description

'plot.nebpath' plots free energy profile calculated by Nudged Elastic Band.

#### Usage

```
## S3 method for class 'nebpath'
plot(x, xlim = NULL, ylim = NULL, main = NULL,
 sub = NULL, xlab = "bin", ylab = "free energy", col = "red",
 lwd = 1, asp = NULL, cex = 1, axes = T, ...)
```
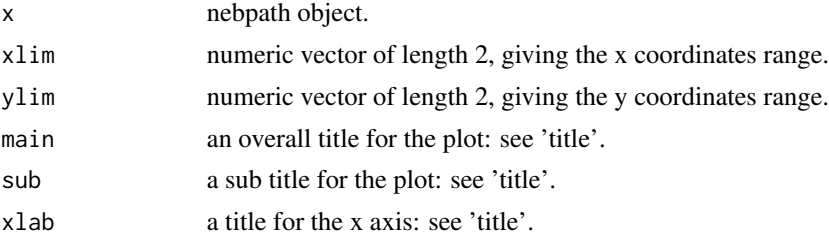

<span id="page-21-0"></span>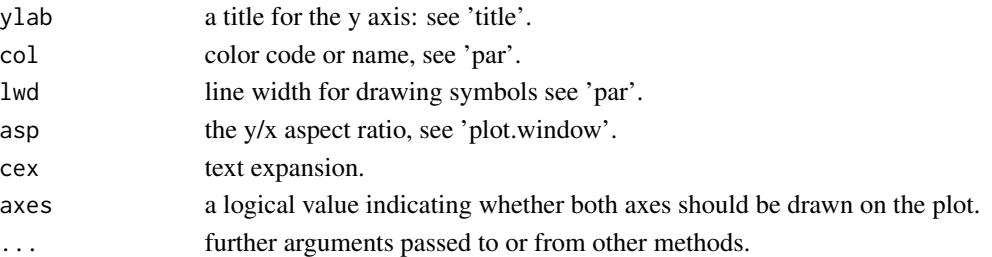

#### Examples

```
tfes<-fes(acealanme, imax=5000)
minima<-fesminima(tfes)
nebAD<-neb(minima, min1="A", min2="D", nsteps=20)
plot(nebAD)
```
plot.profiles *Plot free energy profile*

#### Description

'plot.profiles' plots evolution of free energy differences between minima. They are colored by rainbow colors from the global one (blue) to the highest (red).

#### Usage

```
## S3 method for class 'profiles'
plot(x, which = NULL, ignore time = FALSE,xlim = NULL, ylim = NULL, main = NULL, sub = NULL, xlab = NULL,
 ylab = NULL, col = NULL, asp = NULL, lwl = 1, axes = T, ...)
```
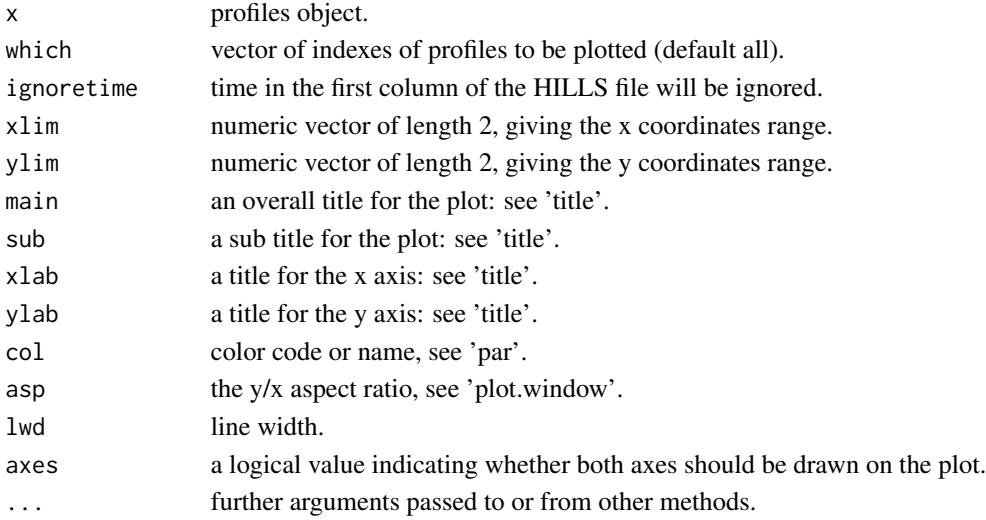

#### <span id="page-22-0"></span>plotheights 23

#### Examples

```
tfes<-fes(acealanme, imax=5000)
minima<-fesminima(tfes)
prof<-feprof(minima)
plot(prof)
```
plotheights *Plot evolution of heights of hills (generic function for 'metadynminer' and 'metadynminer3d')*

#### Description

'plotheights' plots evolution of heights of hills. In well tempered metadynamics hill heights decrees with flooding of the free energy surface. Evolution of heights may be useful to evaluate convergence of the simulation.

#### Usage

```
plotheights(hills, ignoretime, xlab, ylab, xlim, ylim, main, sub, col, asp,
  lwd, axes)
```
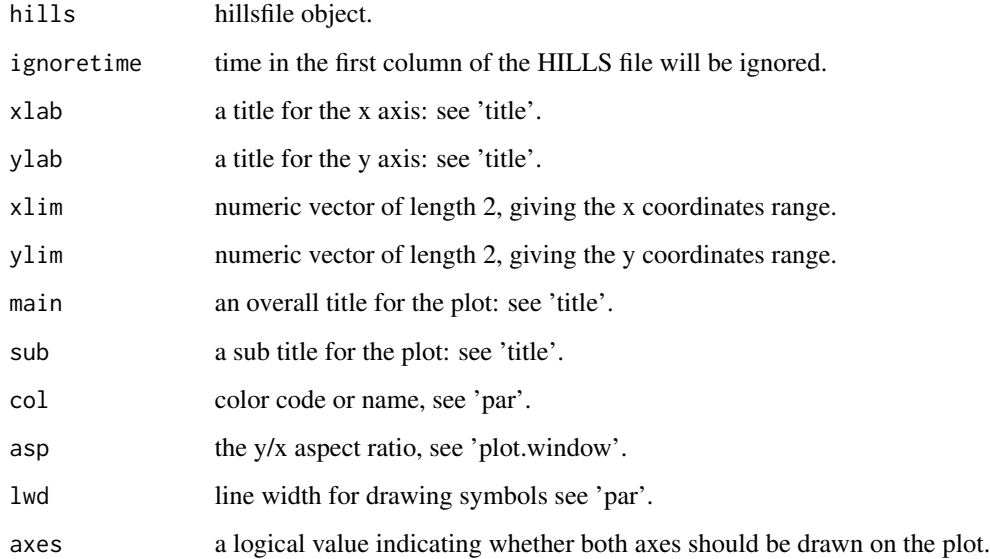

<span id="page-23-0"></span>plotheights.hillsfile *Plot evolution of heights of hills in hillsfile object*

#### Description

'plotheights.hillsfile' plots evolution of heights of hills. In well tempered metadynamics hill heights decrees with flooding of the free energy surface. Evolution of heights may be useful to evaluate convergence of the simulation.

#### Usage

```
## S3 method for class 'hillsfile'
plotheights(hills, ignoretime = FALSE, xlab = NULL,
 ylab = NULL, xlim = NULL, ylim = NULL, main = NULL, sub = NULL,
 col = "black", asp = NULL, lwd = 1, axes = TRUE)
```
#### Arguments

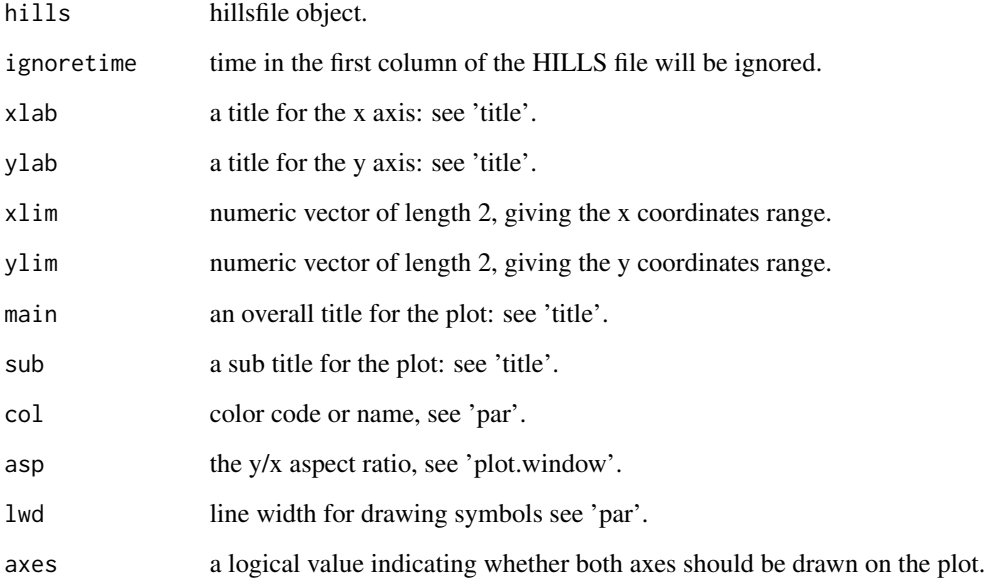

#### Examples

plotheights(acealanme)

<span id="page-24-0"></span>

'points.fes' plots 1D free energy surface as points.

#### Usage

```
## S3 method for class 'fes'
points(x, pch = 1, col = "black", bg = "red",
 cex = 1, 1wd = 1, ...)
```
#### Arguments

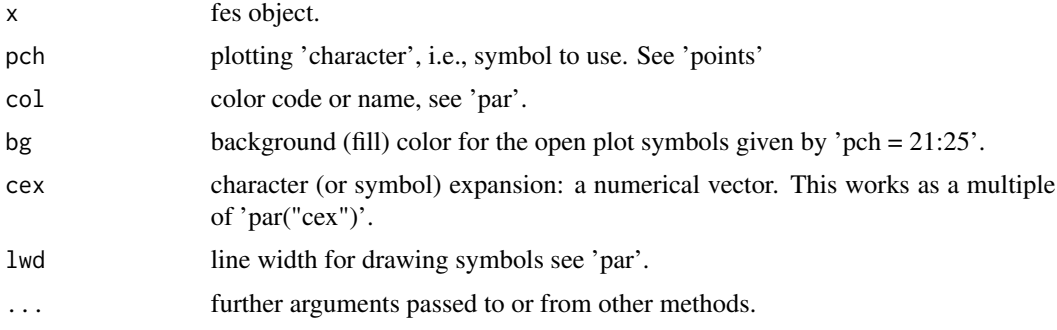

#### Examples

```
tfes<-fes(acealanme1d, imax=5000)
plot(tfes)
points(tfes)
```
points.hillsfile *Plot points for hillsfile object*

#### Description

'points.hillsfile' plots points for hillsfile object. For a hillsfile with one collective variable it plots its evolution. For a hillsfile with two collective variables it plots CV1 vs. CV2.

#### Usage

```
## S3 method for class 'hillsfile'
points(x, ignoretime = FALSE, pch = 1,col = "black", bg = "red", cex = 1, lwd = 1, ...)
```
#### Arguments

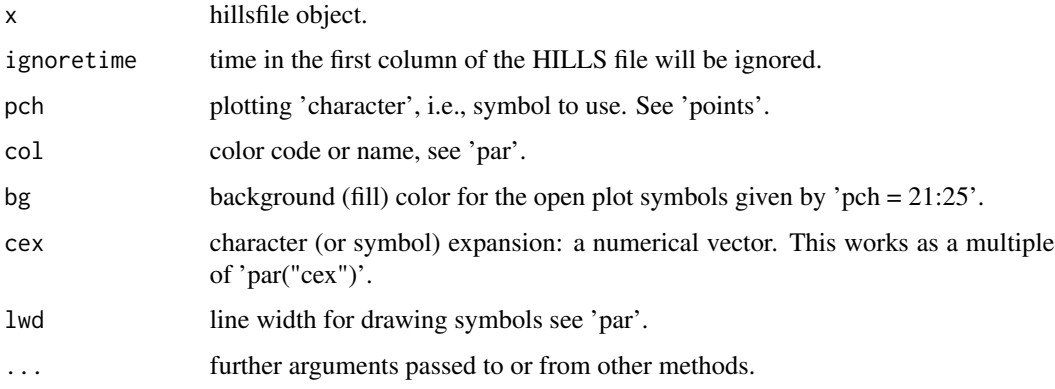

### Examples

```
plot(acealanme)
points(acealanme, col="red")
```
points.nebpath *Plot points for Nudged Elastic Band*

#### Description

'points.nebpath' plots points for free energy profile calculated by Nudged Elastic Band.

#### Usage

```
## S3 method for class 'nebpath'
points(x, pch = NULL, cex = 1, bg = NULL,
  col = "red", \text{ lwd } = 1, ...
```
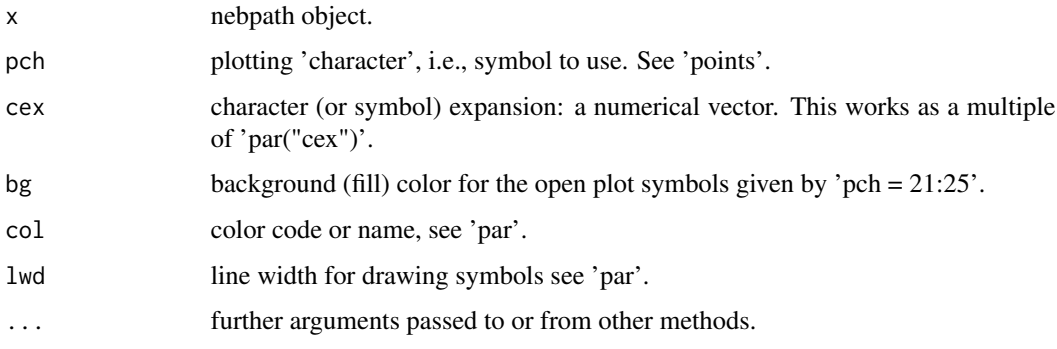

<span id="page-25-0"></span>

#### <span id="page-26-0"></span>pointsonfes 27

#### Examples

```
tfes<-fes(acealanme, imax=5000)
minima<-fesminima(tfes)
nebAD<-neb(minima, min1="A", min2="D", nsteps=20)
plot(nebAD)
points(nebAD)
```
pointsonfes *Plot points for Nudged Elastic Band projected onto free energy surface*

#### Description

'pointsonfes' plots points for free energy profile calculated by Nudged Elastic Band projected onto free energy surface.

#### Usage

```
pointsonfes(x, pch = NULL, cex = 1, bg = NULL, col = "red",
  1wd = 1
```
#### Arguments

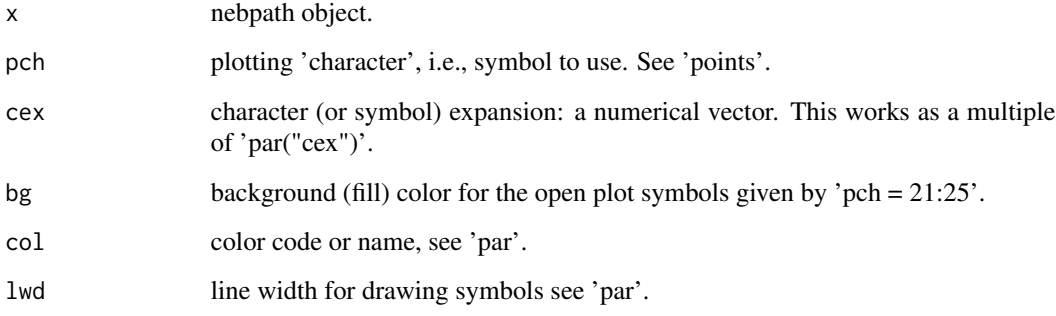

#### Examples

```
tfes<-fes(acealanme, imax=5000)
minima<-fesminima(tfes)
nebAD<-neb(minima, min1="A", min2="D", nsteps=20)
plot(minima)
pointsonfes(nebAD)
```
<span id="page-27-0"></span>

'print.fes' prints dimensionality, minimum and maximum of free energy in a fes object

#### Usage

```
## S3 method for class 'fes'
print(x, \ldots)
```
#### Arguments

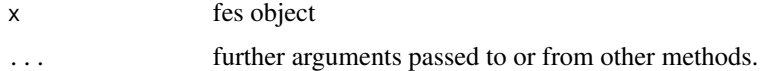

#### Examples

tfes<-fes(acealanme, imax=5000) tfes

print.hillsfile *Print hillsfile*

#### Description

'print.hillsfile' prints dimensionality and size of a hillsfile object.

#### Usage

```
## S3 method for class 'hillsfile'
print(x, \ldots)
```
#### Arguments

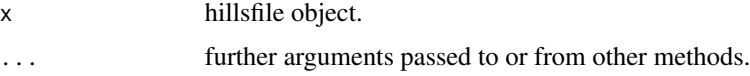

#### Examples

acealanme

<span id="page-28-0"></span>

'print.minima' prints free energy minima (identifier, values of bins and collective variables and free energy).

#### Usage

```
## S3 method for class 'minima'
print(x, \ldots)
```
#### Arguments

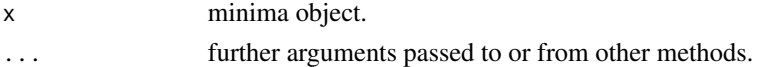

#### Examples

```
tfes<-fes(acealanme, imax=5000)
minima<-fesminima(tfes)
minima
```
print.nebpath *Print Nudged Elastic Band minima*

#### Description

'print.nebpath' prints the list minima for Nudged Elastic Band

#### Usage

## S3 method for class 'nebpath'  $print(x, \ldots)$ 

#### Arguments

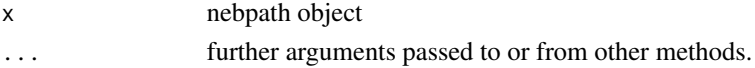

#### Examples

```
tfes<-fes(acealanme, imax=5000)
minima<-fesminima(tfes)
nebAD<-neb(minima, min1="A", min2="D", nsteps=20)
nebAD
```
<span id="page-29-0"></span>print.profiles *Print profiles object*

#### Description

'print.profiles' prints free energy profile.

#### Usage

```
## S3 method for class 'profiles'
print(x, \ldots)
```
#### Arguments

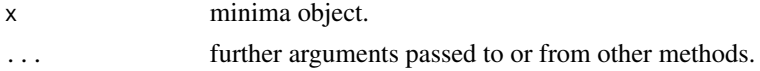

#### Examples

```
tfes<-fes(acealanme, imax=5000)
minima<-fesminima(tfes)
prof<-feprof(minima)
prof
```
prob *Calculate probability of free energy surface*

#### Description

'prob' calculates probability from free energy in a fes object.

#### Usage

```
prob(inputfes, temp = 300, eunit = "kJ/mol")
```
#### Arguments

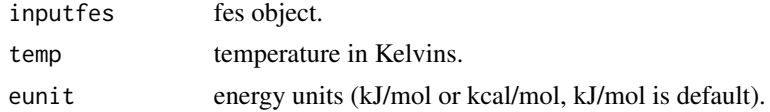

#### Examples

tfes<-fes(acealanme, imax=5000) print(prob(tfes))

<span id="page-30-0"></span>'read.hills' reads a HILLS file generated by Plumed and returns a hillsfile object. User can specify whether some collective variables are periodic.

#### Usage

```
read.hills(file = "HILLS", per = c(FALSE, FALSE), pcv1 = c(-pi, pi),
 pcv2 = c(-pi, pi), ignoretime = FALSE)
```
#### Arguments

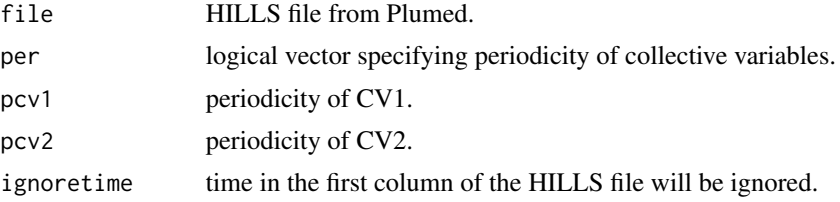

#### Value

hillsfile object.

#### Examples

```
l1<-"1 -1.409 2.808 0.3 0.3 1.111 10"
l2<-"2 -2.505 2.791 0.3 0.3 1.111 10"
l3<-"3 -2.346 2.754 0.3 0.3 1.069 10"
l4<-"4 -1.198 2.872 0.3 0.3 1.074 10"
fourhills<-c(l1,l2,l3,l4)
tf <- tempfile()
writeLines(fourhills, tf)
read.hills(tf, per=c(TRUE,TRUE))
```
read.plumed *Read 1D or 2D free energy surface from PLUMED sum\_hills*

#### Description

'read.plumed' reads 1D or 2D free energy surface from PLUMED sum\_hills. The grid in the (2D) inputfile must contain the same number of points for CV1 and CV2. It does not use the header of the file. Instead, user must specify the dimensionality (1 or 2). Periodicity must be specified as well.

<span id="page-31-0"></span>read.plumed(file = "fes.dat", dim = 2, per =  $c(F, F, F)$ )

#### Arguments

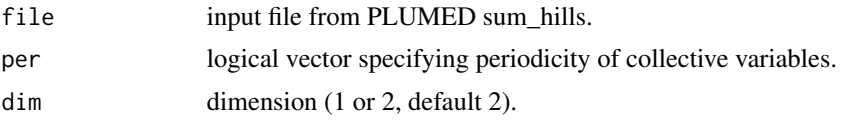

#### Value

fes object.

#### Examples

```
l1<-"-3.142 -124.8 -44.76"
l2<-"-3.117 -125.9 -43.05"
l3<-"-3.092 -126.9 -41.22"
l4<-"-3.068 -127.9 -39.36"
l5<-"-3.043 -128.8 -37.45"
fourpoints<-c(l1,l2,l3,l4)
tf <- tempfile()
writeLines(fourpoints, tf)
read.plumed(tf, dim=1, per=c(TRUE,TRUE))
```
summary.fes *Print summary of free energy surface*

#### Description

'summary.fes' prints dimensionality, minimum and maximum of free energy in a fes object.

#### Usage

```
## S3 method for class 'fes'
summary(object, ...)
```
#### Arguments

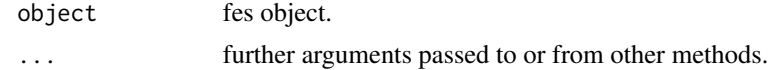

#### Examples

tfes<-fes(acealanme, imax=5000) summary(tfes)

<span id="page-32-0"></span>summary.hillsfile *Print summary for hillsfile*

#### Description

'summary.hillsfile' prints dimensionality, size and collective variable ranges of a hillsfile object.

#### Usage

```
## S3 method for class 'hillsfile'
summary(object, ...)
```
#### Arguments

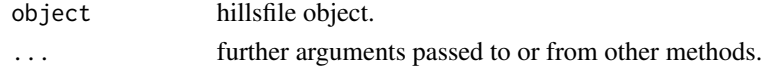

#### Examples

summary(acealanme)

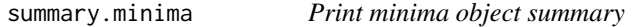

#### Description

'summary.minima' prints summary for free energy minima (identifier, values of bins and collective variables, free energy and equilibrium populations).

#### Usage

```
## S3 method for class 'minima'
summary(object, temp = 300, eunit = "kJ/mol", ...)
```
#### Arguments

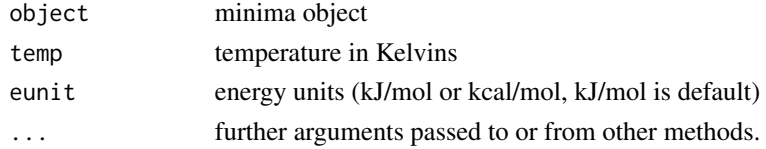

#### Examples

tfes<-fes(acealanme, imax=5000) minima<-fesminima(tfes) summary(minima)

<span id="page-33-0"></span>

'print.nebpath' prints the list minima for Nudged Elastic Band, activation energies and half lives calculated by Eyring equation (https://doi.org/10.1063/1.1749604).

#### Usage

```
## S3 method for class 'nebpath'
summary(object, temp = 300, eunit = "kJ/mol", ...)
```
#### Arguments

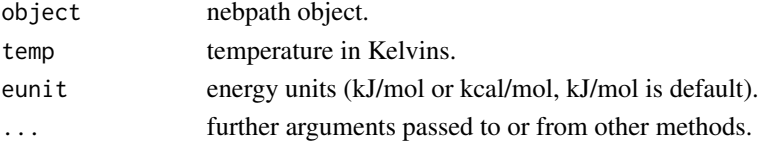

#### Examples

```
tfes<-fes(acealanme, imax=5000)
minima<-fesminima(tfes)
nebAD<-neb(minima, min1="A", min2="D", nsteps=20)
summary(nebAD)
```
summary.profiles *Print summary for free energy profile*

#### Description

'summary.profiles' prints the list of free energy minima with maximal and minimal free energy differences.

#### Usage

## S3 method for class 'profiles' summary(object, imind = 1, imaxd =  $NULL$ , ...)

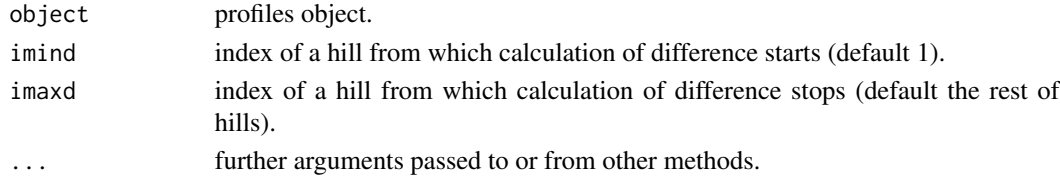

#### <span id="page-34-0"></span>tail.hillsfile 35

#### Examples

```
tfes<-fes(acealanme, imax=5000)
minima<-fesminima(tfes)
prof<-feprof(minima)
summary(prof)
```
tail.hillsfile *Print last n lines of hillsfile*

#### Description

'tail.hillsfile' prints last n lines of a hillsfile object.

#### Usage

## S3 method for class 'hillsfile'  $tail(x, n = 10, ...)$ 

#### Arguments

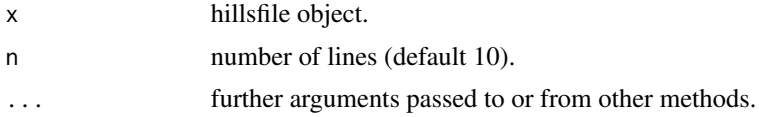

#### Examples

tail(acealanme)

# <span id="page-35-0"></span>Index

∗ datasets acealanme, [3](#page-2-0) acealanme1d, [3](#page-2-0) acealanme, [3](#page-2-0) acealanme1d, [3](#page-2-0) emptyhills, [4](#page-3-0) feprof, [4](#page-3-0) feprof.minima, [5](#page-4-0) fes, [5](#page-4-0) fes.hillsfile, [6](#page-5-0) fes2, [7](#page-6-0) fes2.hillsfile, [7](#page-6-0) fes2d21d, [8](#page-7-0) fesminima, [9](#page-8-0) fesminima.fes, [9](#page-8-0) fespoint, [10](#page-9-0) fespoint.hillsfile, [11](#page-10-0) head.hillsfile, [11](#page-10-0) lines.fes, [12](#page-11-0) lines.hillsfile, [12](#page-11-0) lines.nebpath, [13](#page-12-0) linesonfes, [13](#page-12-0) max.fes, [14](#page-13-0) min.fes, [15](#page-14-0) neb, [15](#page-14-0) oneminimum, [16](#page-15-0) oneminimum.fes, [17](#page-16-0) plot.fes, [17](#page-16-0) plot.hillsfile, [19](#page-18-0) plot.minima, [20](#page-19-0) plot.nebpath, [21](#page-20-0) plot.profiles, [22](#page-21-0)

plotheights, [23](#page-22-0) plotheights.hillsfile, [24](#page-23-0) points.fes, [25](#page-24-0) points.hillsfile, [25](#page-24-0) points.nebpath, [26](#page-25-0) pointsonfes, [27](#page-26-0) print.fes, [28](#page-27-0) print.hillsfile, [28](#page-27-0) print.minima, [29](#page-28-0) print.nebpath, [29](#page-28-0) print.profiles, [30](#page-29-0) prob, [30](#page-29-0) read.hills, [31](#page-30-0) read.plumed, [31](#page-30-0) summary.fes, [32](#page-31-0) summary.hillsfile, [33](#page-32-0) summary.minima, [33](#page-32-0) summary.nebpath, [34](#page-33-0) summary.profiles, [34](#page-33-0) tail.hillsfile, [35](#page-34-0)